# SEED MODEL SYNTHESIS FOR TESTING MODEL-BASED MUTATION OPERATORS

**P. Gómez-Abajo , E. Guerra, J. de Lara** *Modelling&Software Engineering Research Group http://miso.es Universidad Autónoma de Madrid (Spain)*

**Mercedes G. Merayo**

*Design and Testing of Reliable Systems Research Group http://antares.sip.ucm.es/testing Universidad Complutense de Madrid (Spain)*

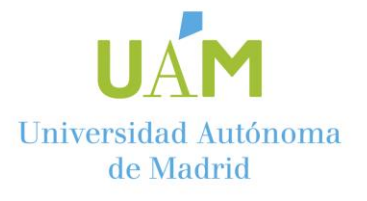

**CAiSE FORUM 2020 June 8-12, Grenoble**

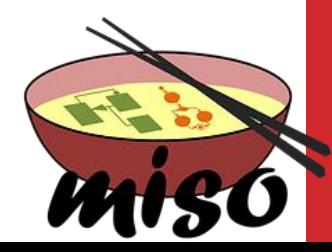

## WHAT IS MODEL MUTATION?

**A model mutation is a variation of a seed model by the application of one or more mutation operators**

#### **Model mutation has many applications:**

- Model transformation testing
- Model-based software mutation testing
- Software product lines testing
- Automated generation of exercises
- Search-based engineering

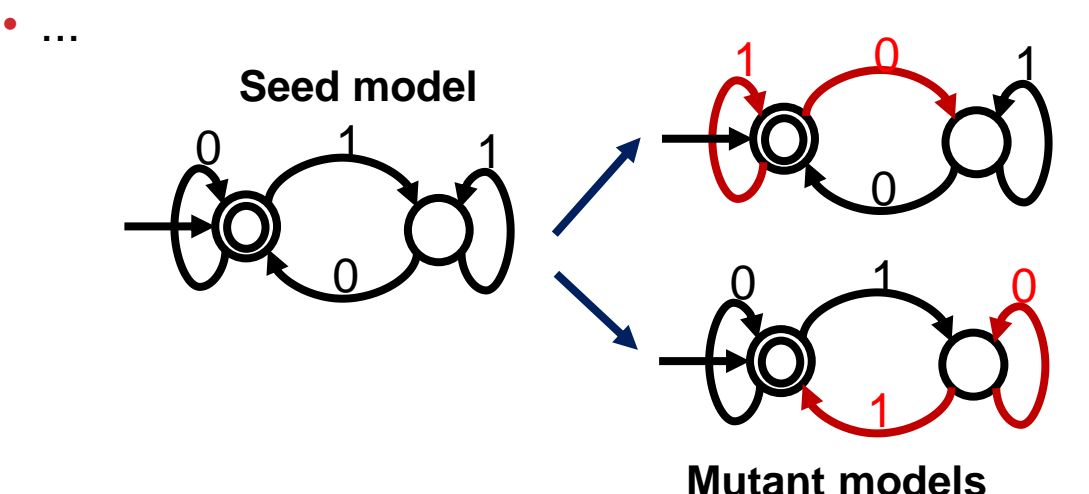

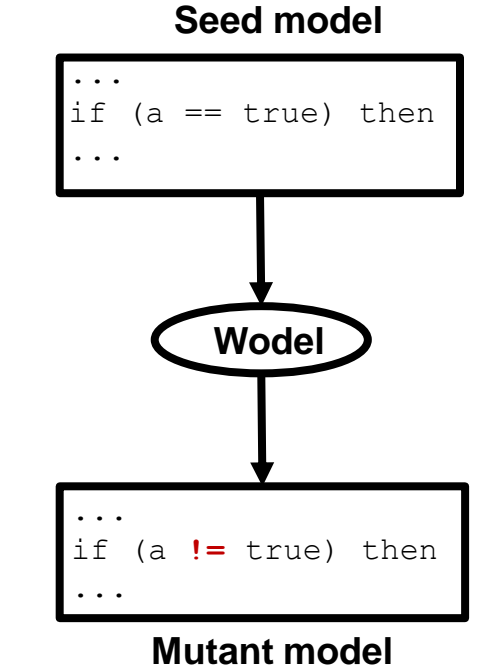

## PROBLEM

#### **There is a need that mutation operators:**

- Can be defined using a simple, compact notation
- Change artefacts in pertinent ways
- Easy to test

### PROPOSED SOLUTION

- DSL Wodel for model mutation
- Model synthesis from the Wodel program
- Mutation operators can be tested over these models

### PROCESS FOR THE ENGINEERING OF MUTATION OPERATORS

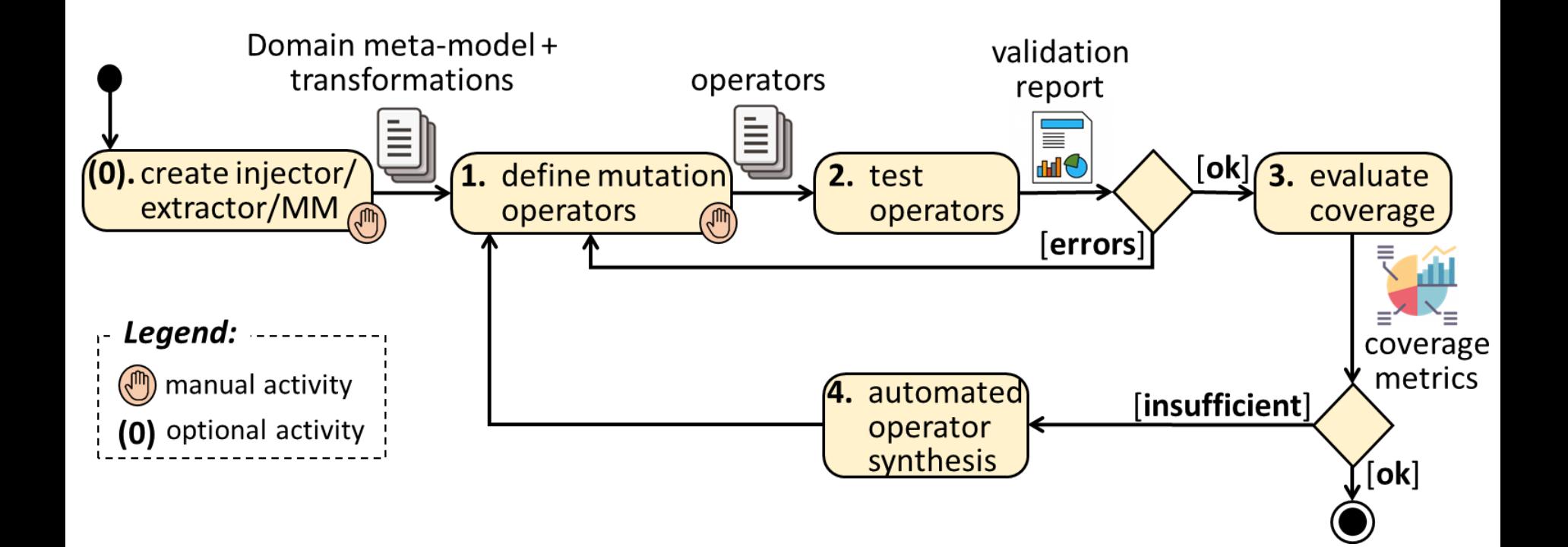

### WODEL

#### **DSL Wodel for model mutation with:**

- High level mutation primitives
- Domain independent
- Compiled to Java code

#### **Extensible execution services**

- Mutant validation
- Equivalent mutants detection
- Registry of the applied mutation operators
- Extensible for post-processing applications

#### **Development services**

- Seed model synthesis
- Mutation footprints **<sup>5</sup>**

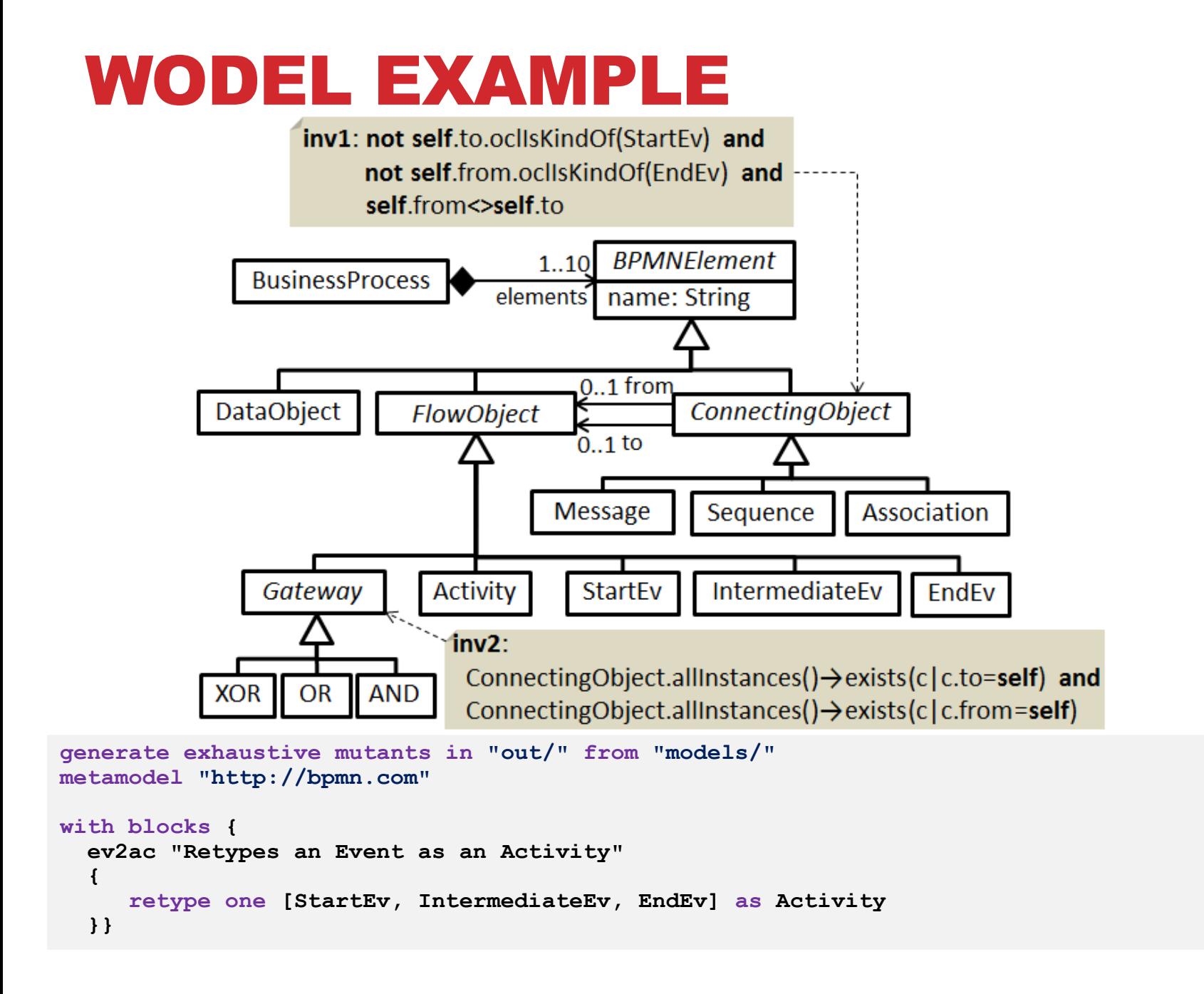

### MUTATION EXAMPLE

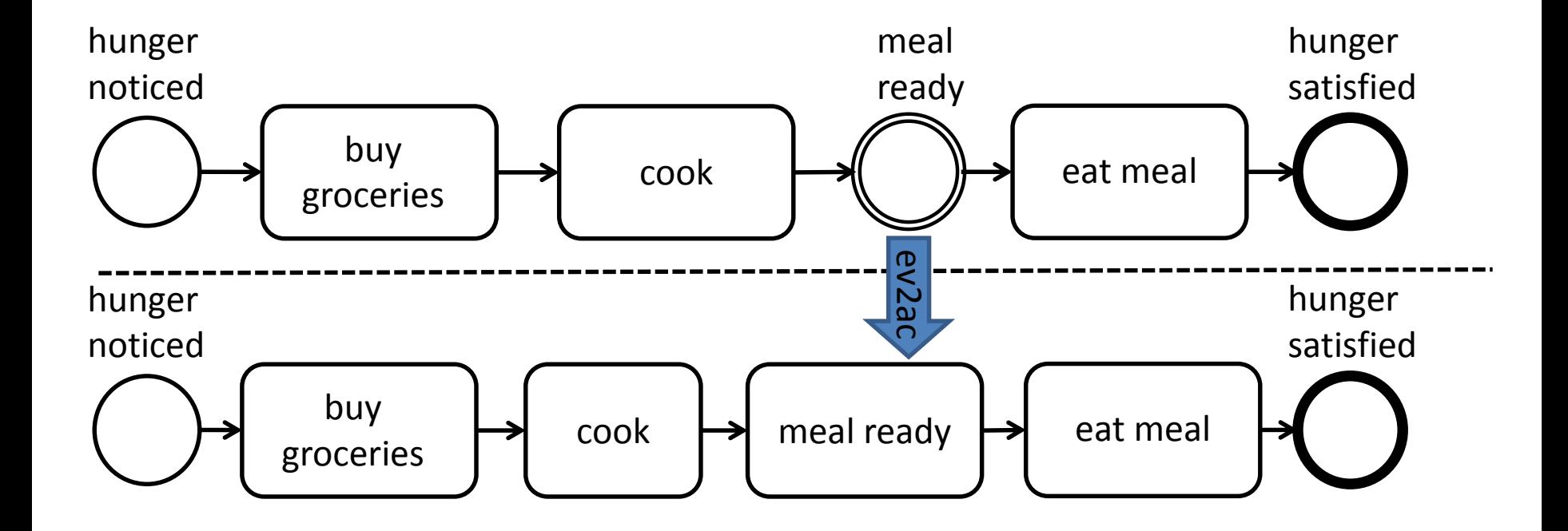

## MODEL SYNTHESIS

- Testing of mutation operators via model synthesis
- Models ensure the execution of all operators statements
- Based in model finding

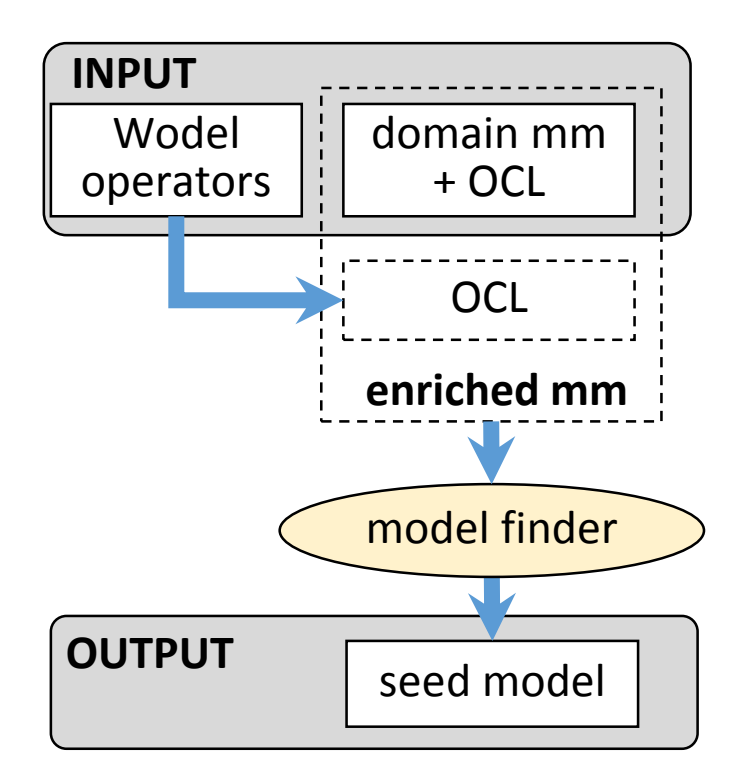

## OCL TEMPLATES

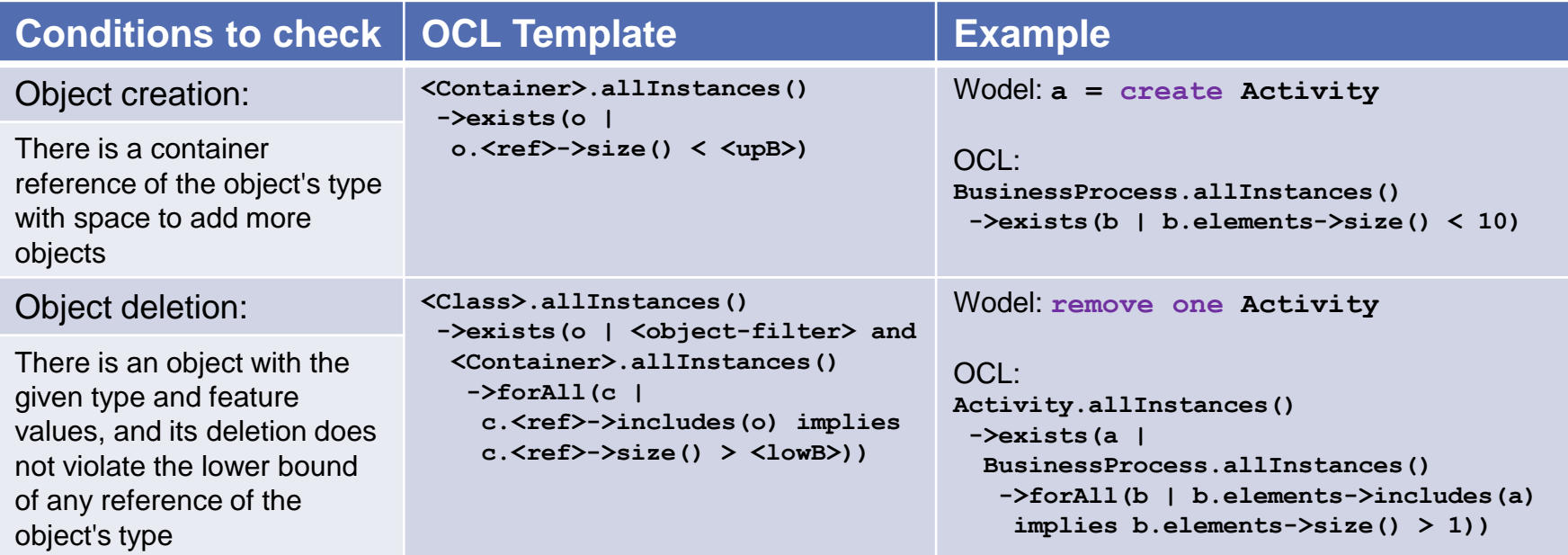

### EXAMPLE

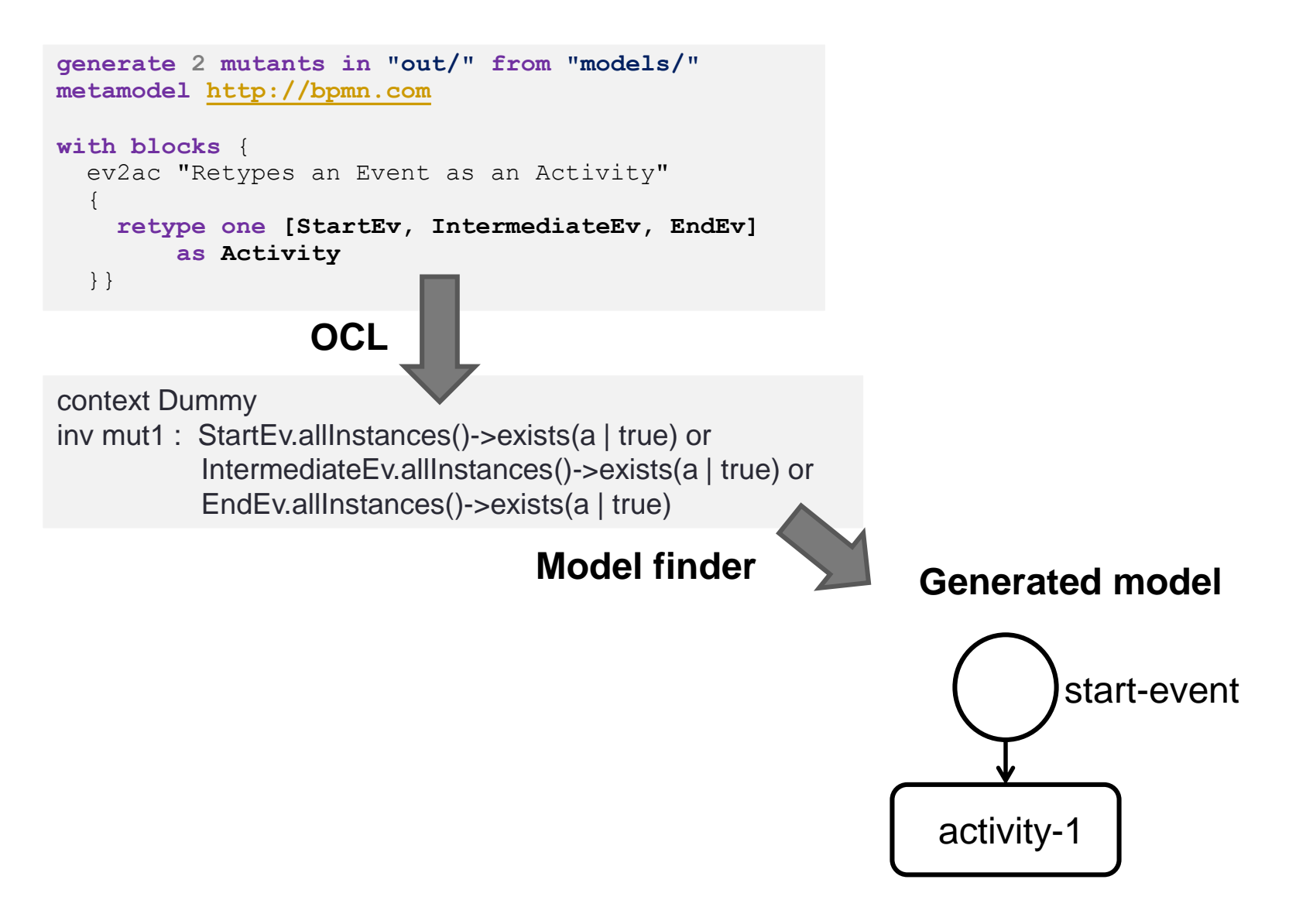

## TOOL SUPPORT

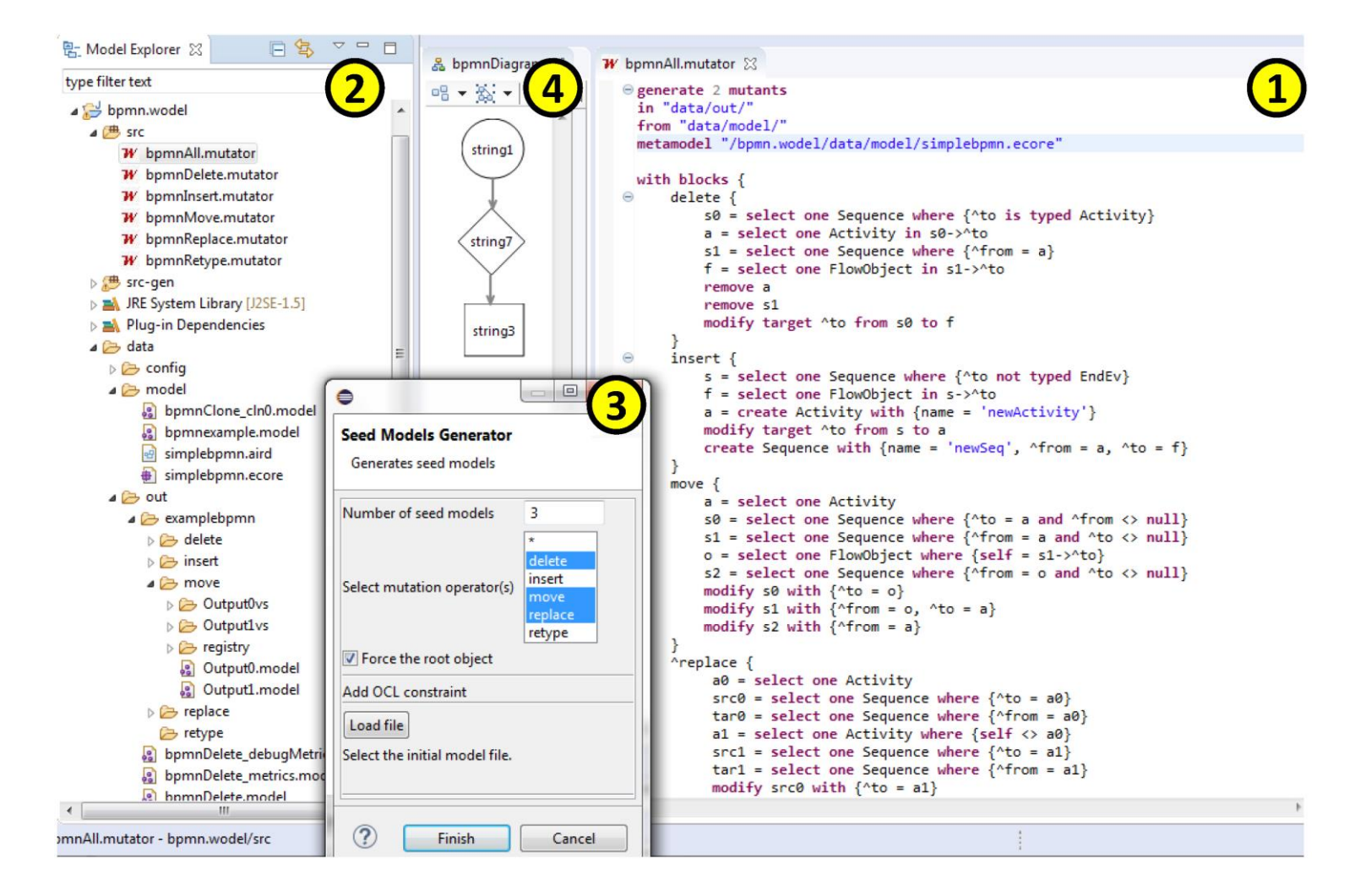

Tool available at<http://gomezabajo.github.io/Wodel/> along with videos, tutorials & examples

### DEMO

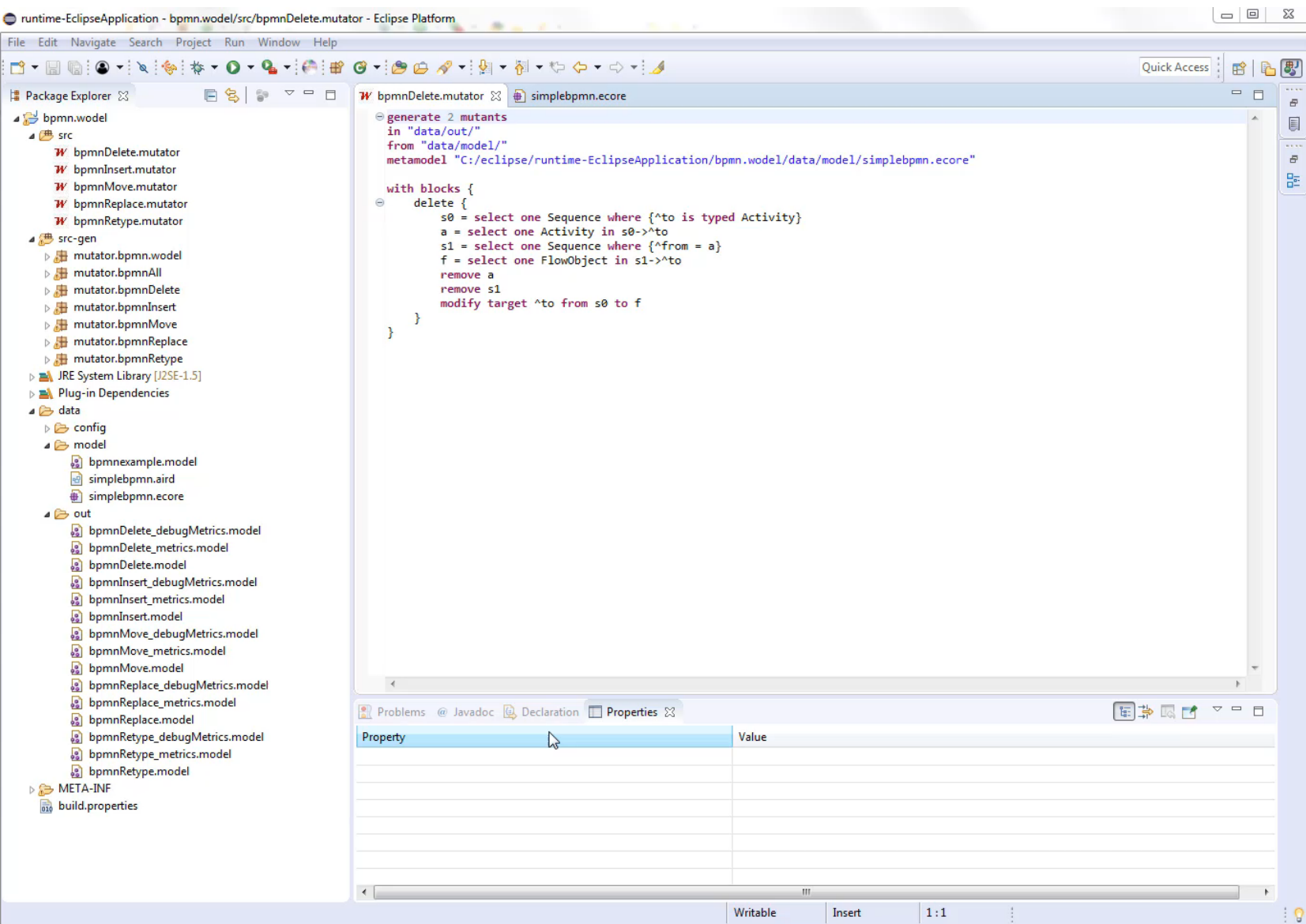

**12**

## CONCLUSIONS

#### **Model-based approach to facilitate mutation operators**

- Definition → Wodel
- Testing & application  $\rightarrow$  Model synthesis

## FUTURE WORK

- Near misses generation
- Generate models to ensure the execution of the Wodel program leads to a correct model
- Methodology for the integral engineering of mutation operators

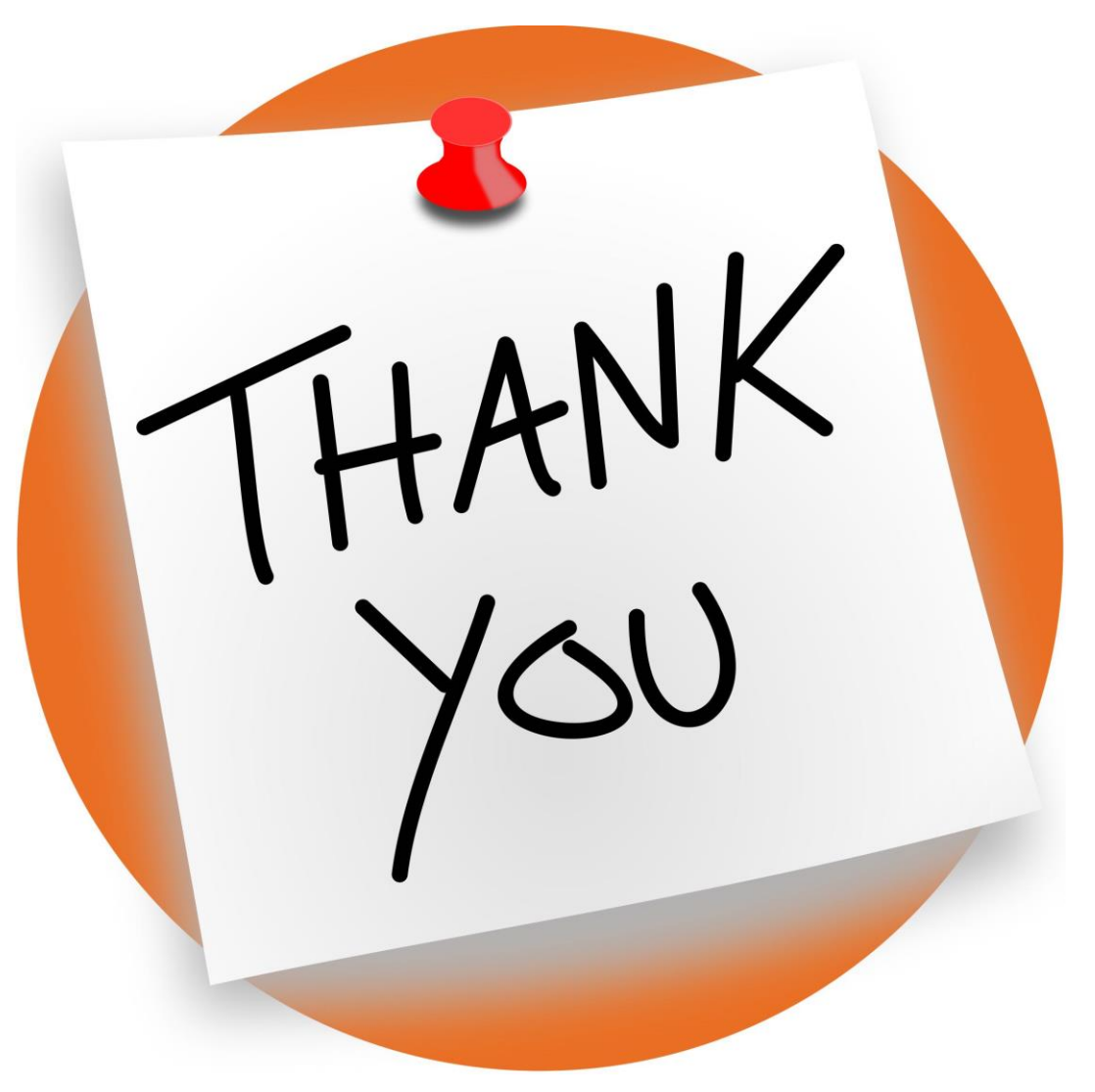

**Pablo.GomezA@uam.es**

**@GomezAbajo**